# **CMS Connect components**

0481145  $37376$ 

NOTRE DAME

From the computing point of view, this simply translates into tons of data and simulation processes that need to be handled with a large amount of computing resources. The CMS Global Pool provides over 100K cores globally distributed for the experiment but users need an easy way to access such pool. While analysis jobs based on cmsRun (the standard CMS executable) can be easily submitted via CRAB3, late-stage analysis jobs are often easier to submit via e.g regular HTCondor jobs like the ones that are submitted to the LPC CAF at Fermilab or Tier 3 centers.

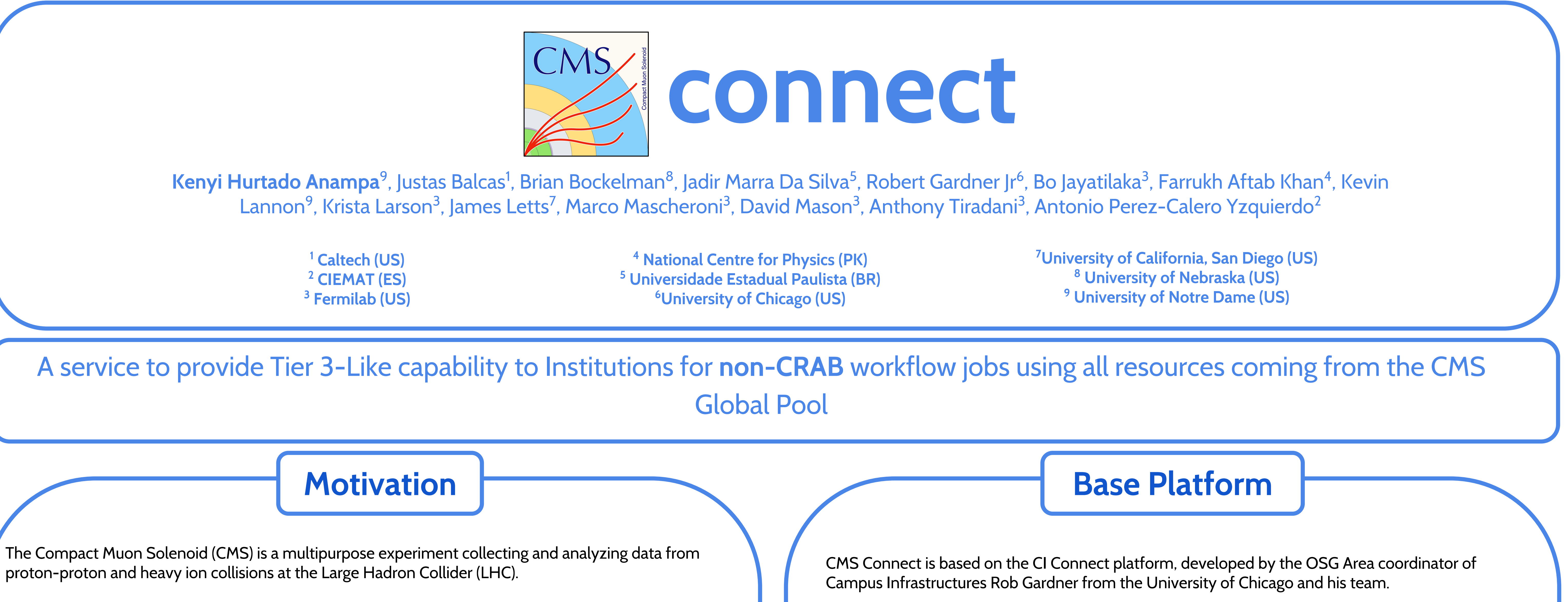

- Portal Authentication and Group Management
	- Leverages the Nexus service from **Globus** ■ Provides identity management (globus
		- id)
		- Users can be grouped in different projects.
- Login Host
	- Auto provisioning of user accounts
- Connecting CPU resources ○ HTCondor
- **Distributed Data Access** 
	- XRootD, Globus access, http
- Distributed Software
- cvmfs

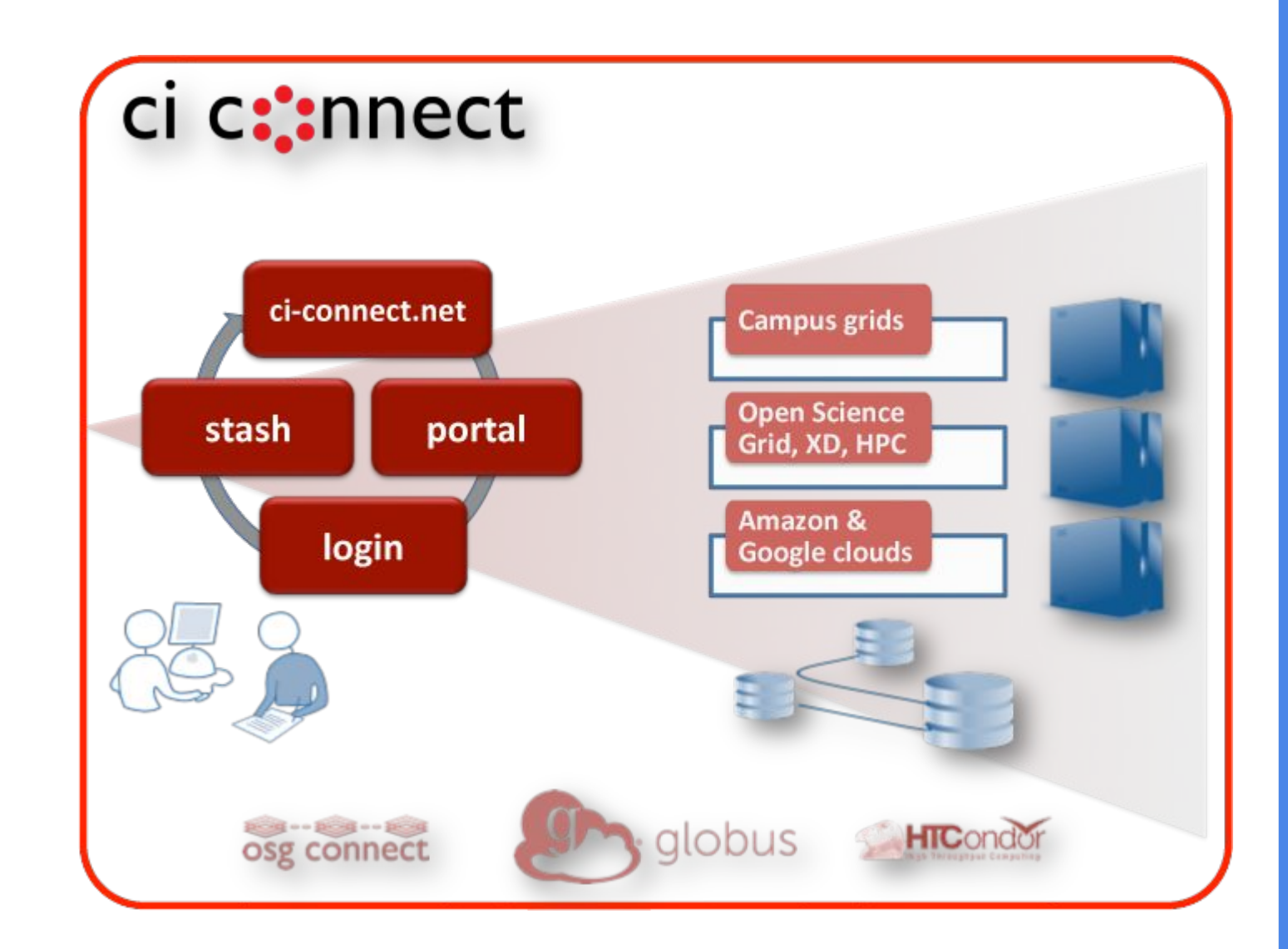

CMS Connect provides a service with a Tier 3-Like interface where users can submit condor jobs to the CMS Global Pool.

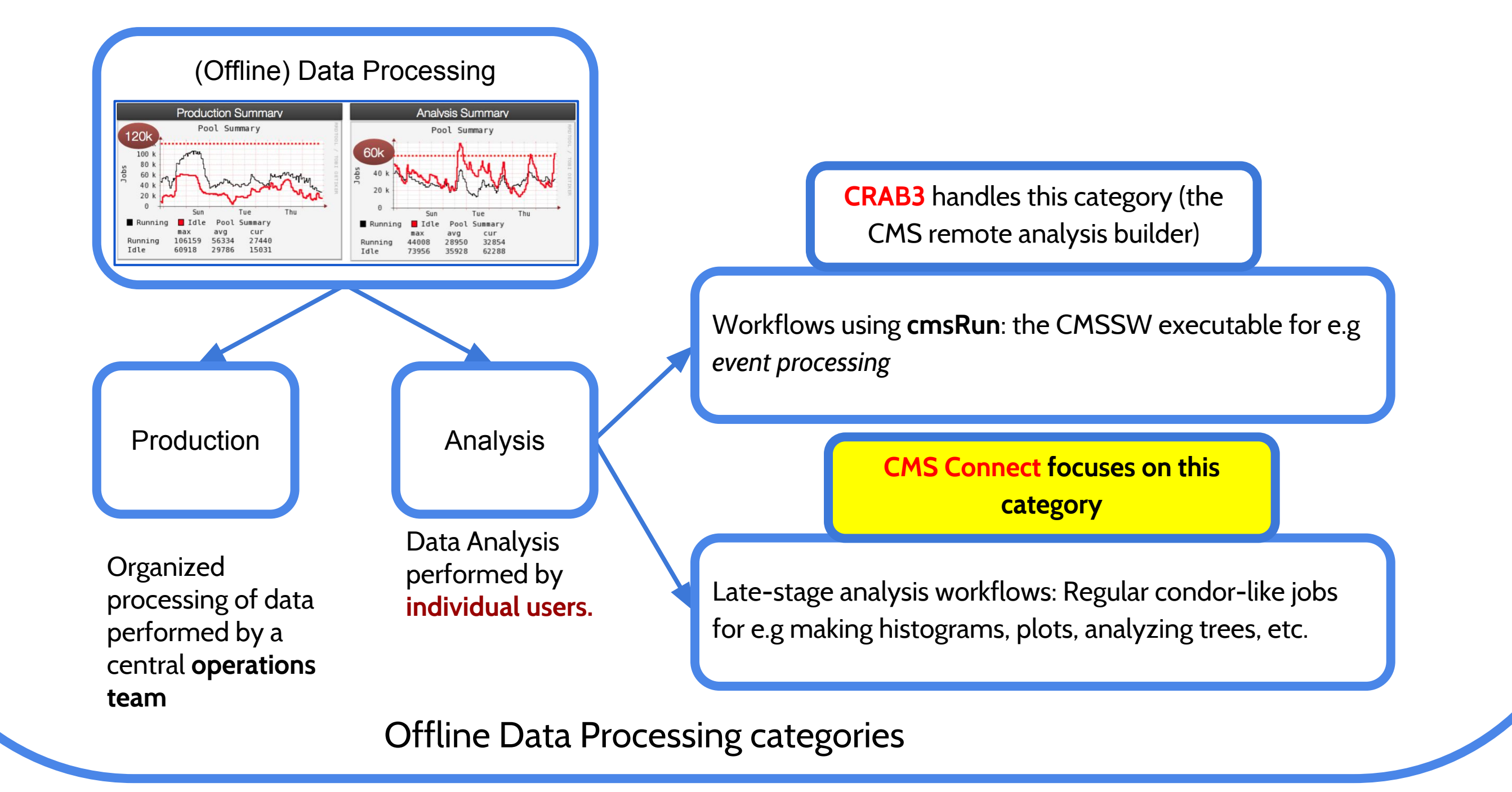

The submit host (login.uscms.org) allows you to submit HTCondor-like jobs. The service actually runs a wrapper on top of HTCondor that lets the user control the Sites jobs will be submitted to, as well as verifying valid CMS proxy certificates are submitted with the job and such jobs are reported to the CMS Dashboard.

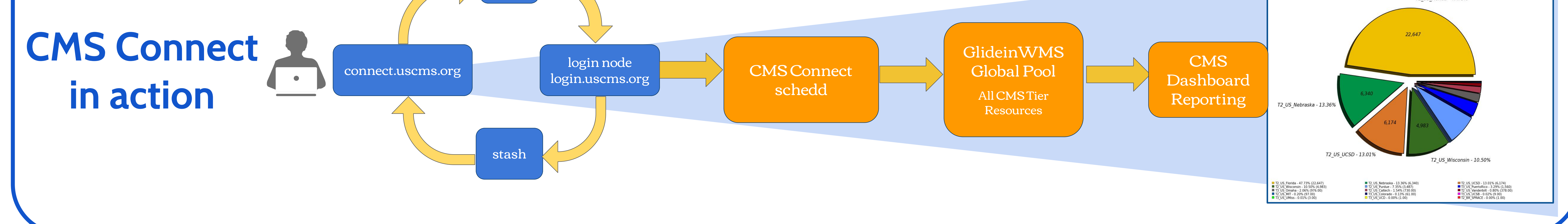

portal

cms.org.fsu

cms.org.jhu

cms.org.ksu

cms.org.ku

cms.org.llnl

cms.org.mit

cms.org.nd

@globusid.org

be between 3 and 31

The platform is composed of different well supported technologies to provide a set of computing services focused on batch-like analysis and it has been adopted by different projects like OSG Connect and ATLAS Connect user.

### **Components**

CI-Connect schematic

**dash**b*c*ar

# **Signing up**

This procedure requires creating a Globus ID in order to handle the identity and group management per user.

## **CMS Dashboard**

Both WMAgent and CRAB report activity to the CMS Dashboard for Production and cmsRun Analysis jobs respectively. CMS Connect does the same for condor jobs submitted from this service.

**Group Management**

Once signed-up, the service gives you the ability to

Project Name: cms-org-nd Description: CMS Connect at Notre Dame Organization: University of Notre Dame Department: High Energy Physics Sponsor: Campus Grid CMS Connect Principal Investigator: Kevin Lannor Email: klannon@nd.edu

 $connect > cms > cms.org.nl$ 

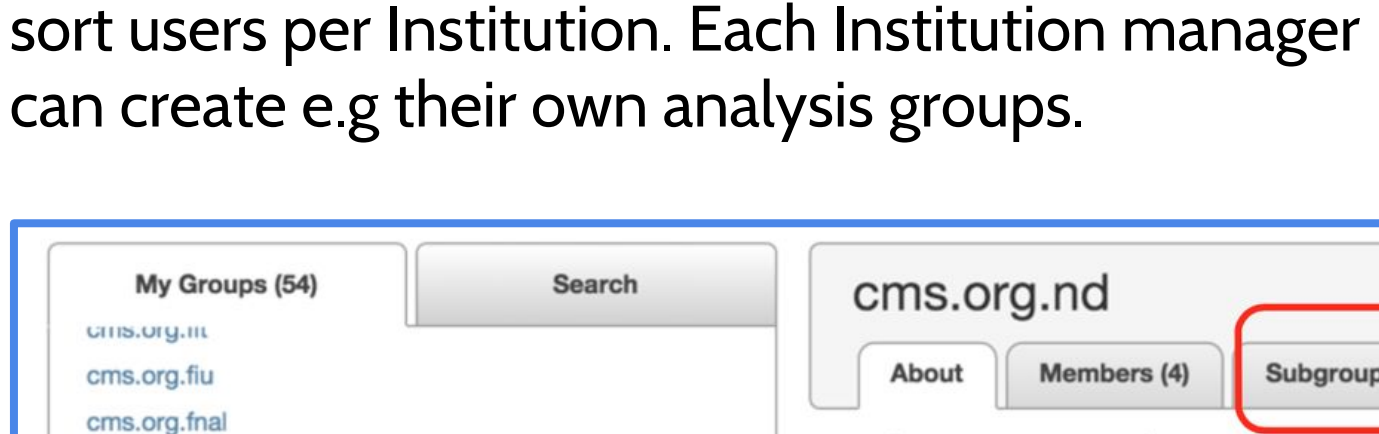

## **Submitting jobs**

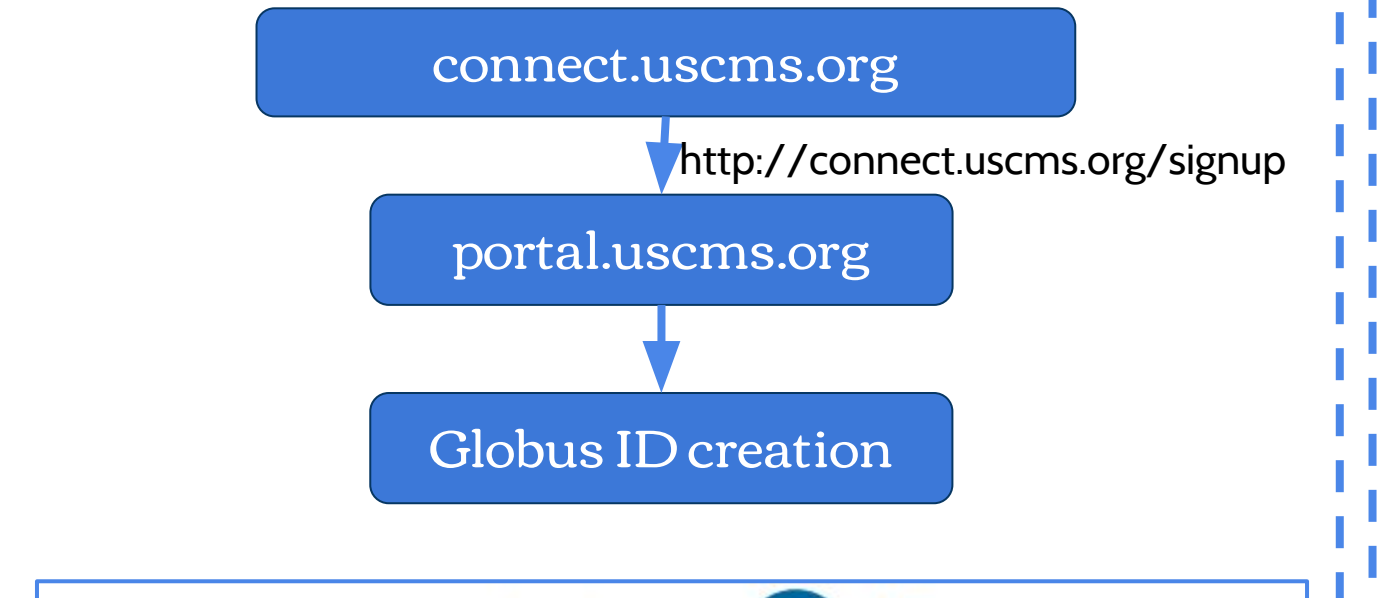

## **Selecting Sites for submission**

In order to specify what Sites to submit to, a

## condor classAd needs to be added to the submit file:

Or it can be set in general by invoking the set\_condor\_sites submission script. For example, to use all Tier sites available in the US:

source /etc/ciconnect/set\_condor\_sites.sh T?\_US\_\*

## **Project Accounting**

Jobs are also reported by projects, where each project corresponds to your Institution name or analysis subgroup and is specified in the submission file.

# **Stash Area**

Users also have access to a temporary data storage provided by OSG to e.g assist with pre-stage job input files like sandboxes, etc. This area can be **I** accessed via a fuse, XRootD or http.

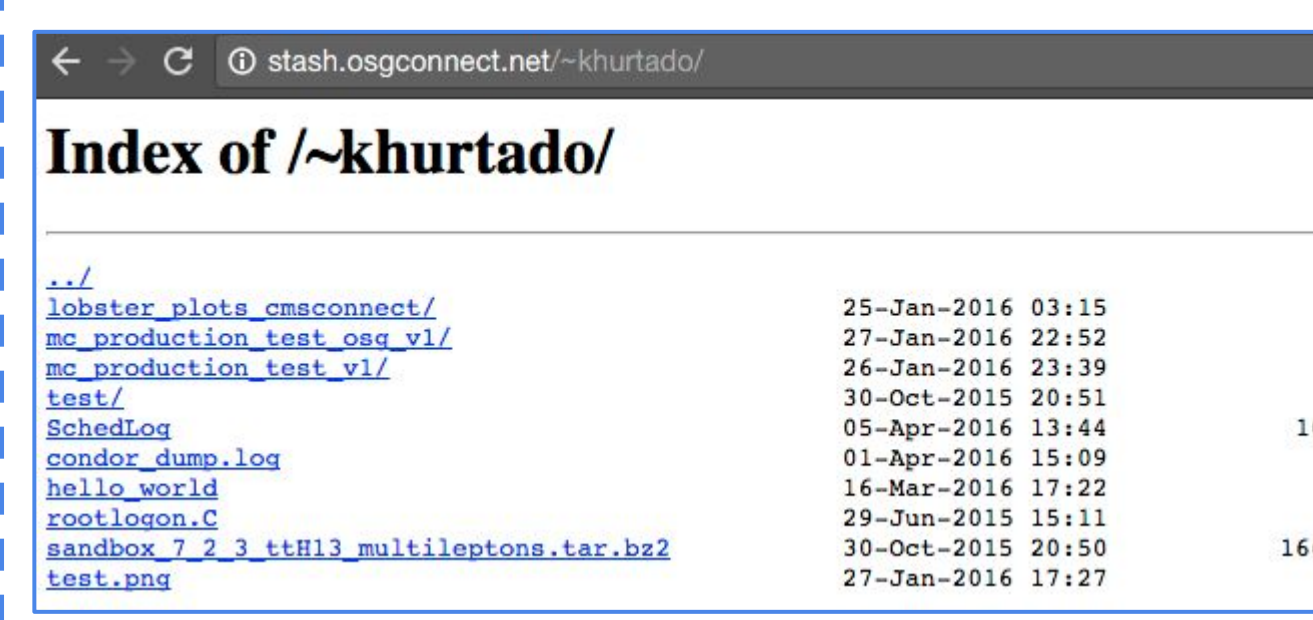

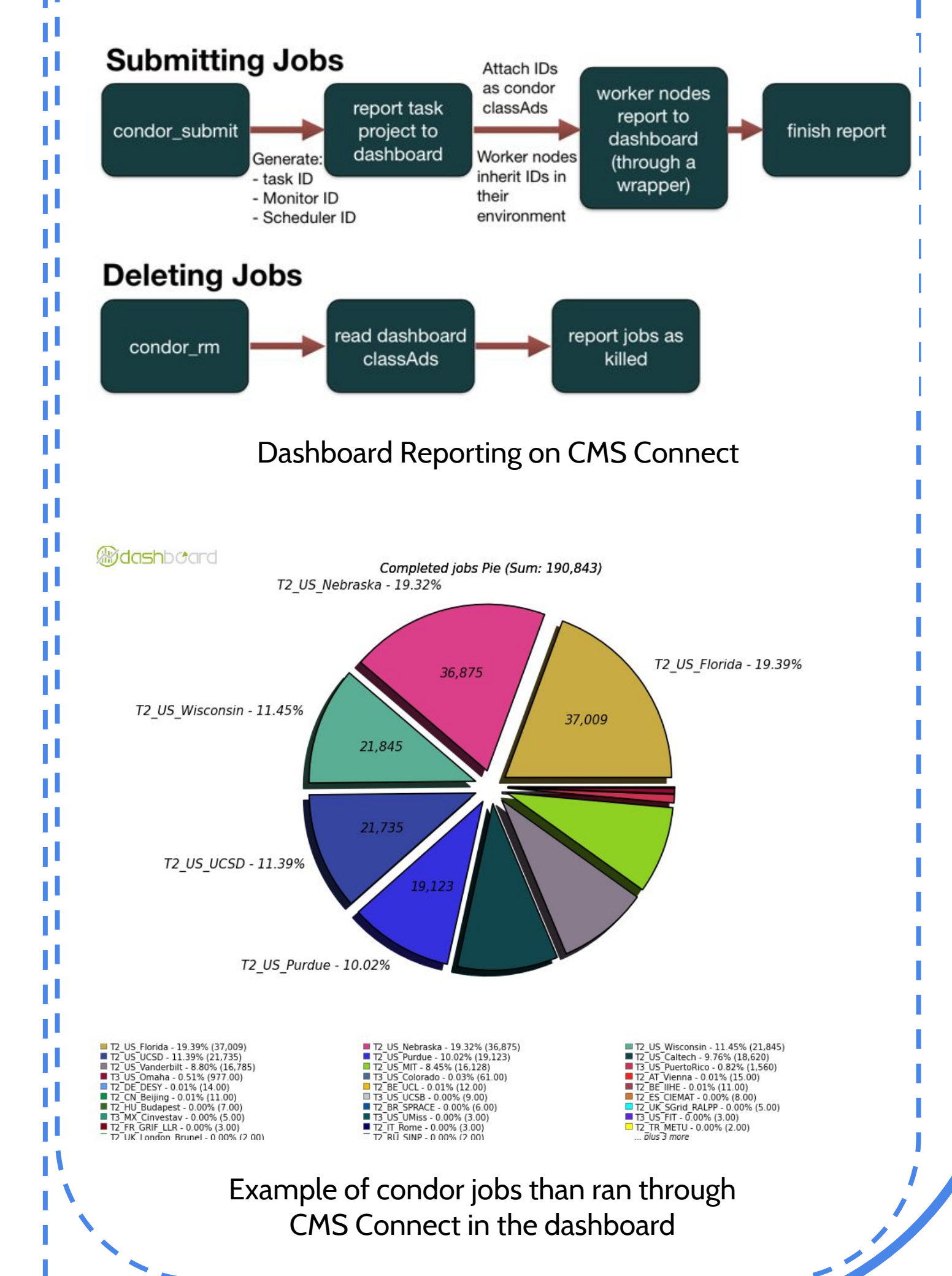

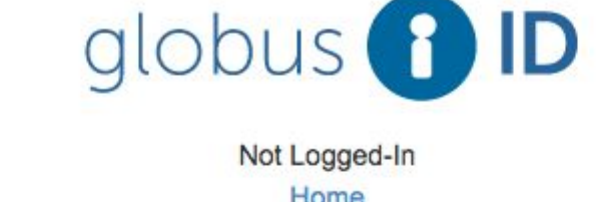

Already have a Globus ID? Log In

#### Create a Globus ID

The client Globus Auth is requesting access to your globusid.org account for access a third-party website or application located at auth.globus.org. If you approve, please create a Globus ID account to continue

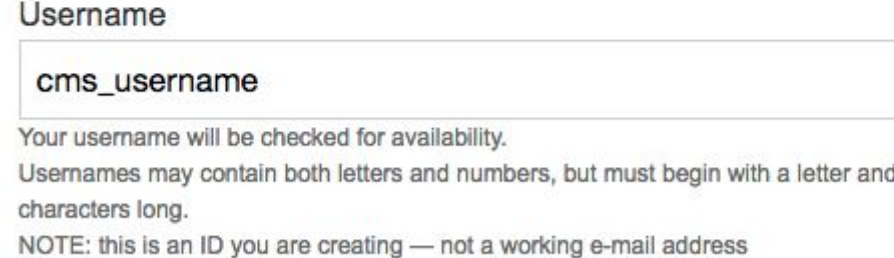

Password

+DESIRED\_Sites="T2\_US\_Purdue,T2\_US\_UCSD"

## **Are you a CMS member?**

Check this QR-codes:

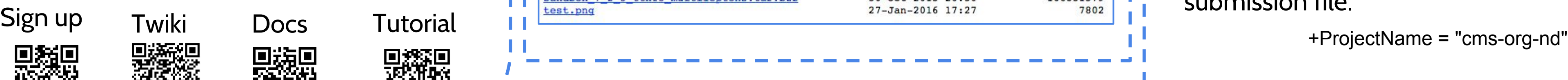

# Field Of Science: High Energy